# DiBello Models

## *Russell Almond*

*March 29, 2019*

#### **Parameterized Bayesian Networks**

- In a discrete Bayesian Network, the *parameters* are the *conditional probability tables* (CPTs).
- Size of CPT grows exponentially with number of parents.
- In educational models, CPTs should be monotonic: higher skill states should imply higher probability of success.
- When learning CPTs from data, if skill variables are correlated certain combinations will be rare in data:
	- **–** Skill 1 is high and Skill 2 is low
	- **–** Skill 2 is low and Skill 1 is high
	- **–** This makes for low effective sample size (high standard errors) when estimating CPTs from data.

## **Conditional Probability Tables**

### **Lets Make a some Simple CPTs**

**library**(PNetica)

Load PNetica (which loads Peanut and CPTtools), and start session. Build a blank Network.

```
## Loading required package: RNetica
## Loading required package: CPTtools
## Loading required package: lattice
## Loading required package: Peanut
## Loading required package: shiny
## Loading required package: shinyjs
##
## Attaching package: 'shinyjs'
## The following object is masked from 'package:shiny':
##
## runExample
## The following object is masked from 'package:arm':
##
## show
## The following object is masked from 'package:lme4':
##
## show
```

```
## The following object is masked from 'package:Matrix':
##
## show
## The following objects are masked from 'package:methods':
##
## removeClass, show
sess <- NeticaSession()
startSession(sess)
## Netica 5.04 Linux (AF), (C) 1992-2012 Norsys Software Corp.
##
## Netica operating without a password; there are some limitations.
tNet <- CreateNetwork("tNet",sess)
```
Let following packages are loaded.

- CPTtools Tools for building Conditional Probability Tables.
- RNetica Interface to Netica
- Peanut Object-oriented parameterized network protocol.
- PNetica Peanut implementation for Netica

#### **Create a Simple Network.**

Create two parent nodes: Skill1 and Skill2, and a child node, CRItem.

```
Skills <- NewDiscreteNode(tNet,paste("Skill",1:2,sep=""),c("H","M","L"))
CRItem <- NewDiscreteNode(tNet,"CRItem",c("FullCredit","PartialCredit","NoCredit"))
NodeParents(CRItem) <- Skills
NodeParents(Skills[[2]]) <- Skills[1]
```
#### **The Shape of CPTs**

Skill1 has no parents, so unconditional CPT. Skills[[1]][]

## Skill1.H Skill1.M Skill1.L ## NA NA NA

Node that in RNetica the [] operator can be used to access the CPT of a node.

Skill2 has one parent, so conditional CPT.

```
Skills[[2]][]
```
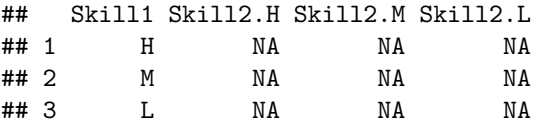

CRItem has two parents, for total of nine (3x3) rows.

CRItem[]

## Skill1 Skill2 CRItem.FullCredit CRItem.PartialCredit CRItem.NoCredit ## 1 H H NA NA NA

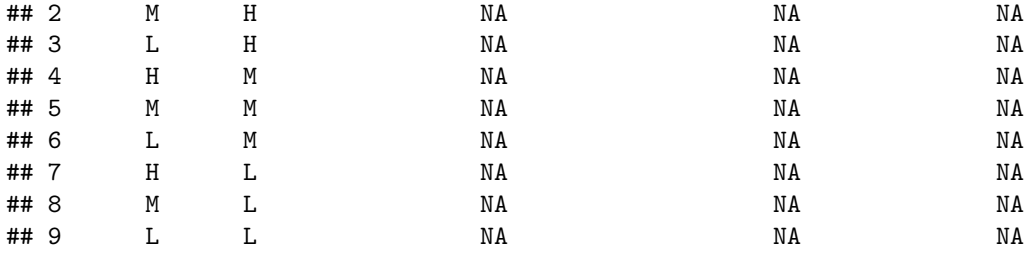

### **The [<- operator for NeticaNodes**

RNetica maps the assignment operator for  $\Box$  ( $\Box$ ) to provide a wide variety of behaviors.

Both [ and [<- allow the user to specify a specific row or cell, or group of rows and cells. This is similar, but not quite the same as the [ operator behavior for matrixes and data frames.

```
Single Row:
```

```
CRItem[Skill1="H",Skill2="H"] <- c(.7,.2,.1)
CRItem["H","H"]
```

```
## Skill1 Skill2 CRItem.FullCredit CRItem.PartialCredit CRItem.NoCredit
## 1 H H 0.7 0.2 0.1
```
Multiple Rows:

```
CRItem[Skill2="M"] <- c(.25,.5,.25)
CRItem["M",c("H","M")] <-c(.25,.5,.25)
CRItem[,"M"]
```
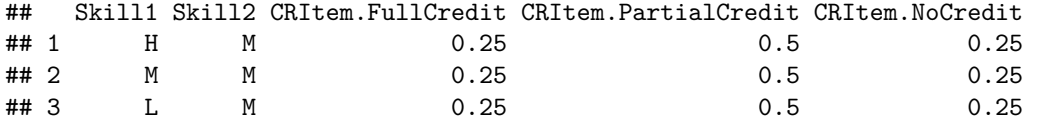

CRItem["M",]

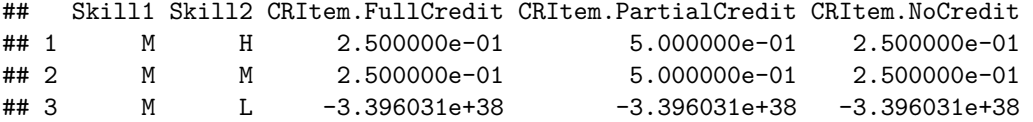

Fill out a conjunctive model.

CRItem["L",] <- **c**(.1,.2,.7) CRItem[,"L"] <- **c**(.1,.2,.7) CRItem[]

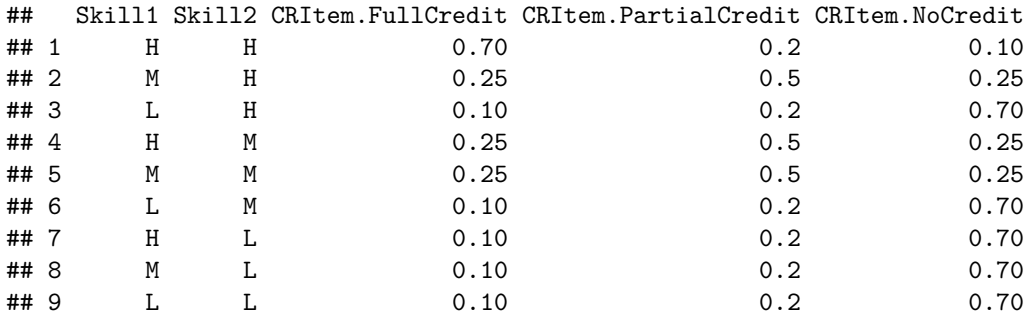

## **Conditional Probability Frames and Conditional Proability Arrays**

When there are two or more parent variables, there are two possible views of the CPT:

\* *Conditional Probability Frame* (CPF) which is a data frame where rows represent configurations of parent variables. + First  $p$  rows represent parent configuration + Last  $|States|$  rows represent child states. + Numeric part is the conditional probability table - Note: calcXXXFrame() and calcXXXTable() methods in CPTtools + CPFs can be used on the RHS of [<- operator for NeticaNodes, to set the CPT. \* *Conditional Probability Array* (CPA) which is *p* + 1 dimenional array.

The functions as.CPF and as.CPA convert back and forth between the two views:

**as.CPA**(CRItem[])

```
## , , CRItem = FullCredit
##
## Skill2
## Skill1 H M L
## H 0.70 0.25 0.1
## M 0.25 0.25 0.1
## L 0.10 0.10 0.1
##
## , , CRItem = PartialCredit
##
## Skill2
## Skill1 H M L
## H 0.2 0.5 0.2
## M 0.5 0.5 0.2
## L 0.2 0.2 0.2
##
## , , CRItem = NoCredit
##
## Skill2
## Skill1 H M L
## H 0.10 0.25 0.7
## M 0.25 0.25 0.7
## L 0.70 0.70 0.7
##
## attr(,"class")
## [1] "CPA" "array"
```
### **Graphing a conditional probability table.**

The function barchart.CPF (which extends the lattice function barchart) will build a visualization of the CPF.

The baseCol argument can be any R color specification, it is then used as the base color for the graph.

#### **barchart.CPF**(CRItem[],baseCol="chocolate")

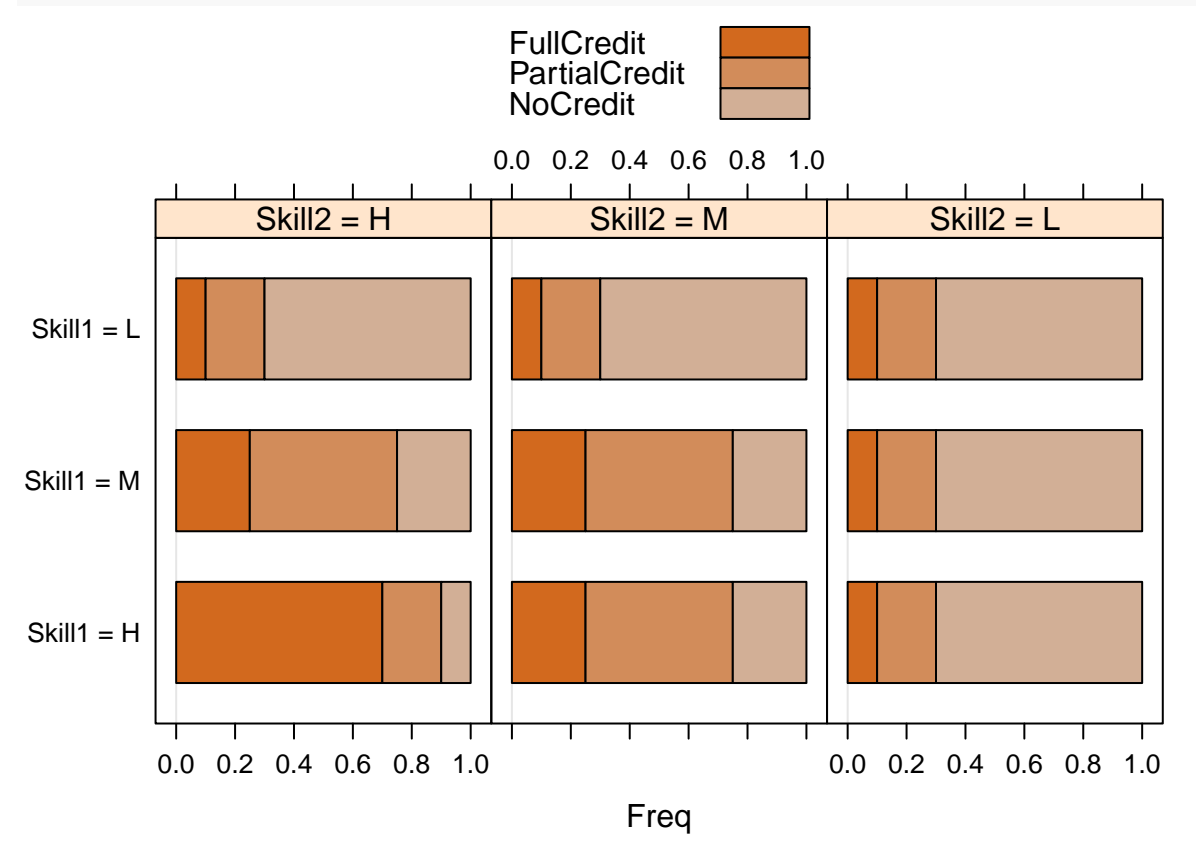

#### **How far have we come?**

- The [] function for NeticaNodes is a very convenient way for accessing and manipulating CPTs
- It uses a data-frame representation, the *CPF*
- If we can make a CPF, we can set the table for a node.
- The package CPTtools is all about making CPFs!

## **The DiBello Models**

#### **A Short History**

- When building CPT for Biomass, Lou DiBello had an idea.
- Map each row of the CPT onto an *effective Theta*
- Then use IRT model (Samejima's Graded Response) to calculate CPTs for each row.
- For multivariate parents, use a *structure function* or *combination rule* to combine indivitual effective thetas for each parent into a single effective theta.
	- **–** *Compensatory*: (weighted) average of parents
	- **–** *Conjunctive*: minimum of parents
	- **–** *Disjunctive*: maximum of parents

## **The DiBello procedure**

1 Map the states of the parent variables onto the standard normal (theta) scale.

2 Combine the parent variables using a *combination rule* to create a single effective theta for each row.

- + The combination rule generally has slope (discrimination) parameters (\$\alpha\$'s or \$a\$'s)
- + The combination rule generally has difficulty (intercept) parameters (\$\beta\$'s or \$b\$'s)
- + Some rules (e.g., `Compensatory`) have multiple-a's, some (e.g., `OffsetConjuctive`) have multiple-b's
- + Some link functions allow (or even require) different b's for each state of the child variable (step
- + The partial credit link function allows different a's as well.

3 Convert the effective thetas to conditional probablities using a *link function* (IRT-like models) + gradedResponse – Lou's original suggestion + partialCredit – More flexible alternative + normalLink – Regression-like model for proficiency variables. - Requires a *link scale parameters*

The function calcDPCFrame in the CPTtools package does the work. (DPC = Discrete Partial Credit)

## **Mapping Parent States onto the Theta Scale**

- Effective theta scale is a logit scale corresponds to mean 0 SD 1 in a "standard" population.
- Want the effective theta values to be equally spaced on this scale
- Want the marginal distribution implied by the effective thetas to be uniform (unit of the combination operator)

\*What the effective theta transformation to be effectively invertible (this is reason to add the 1.7 to the IRT equation).

## **Equally spaced points in Normal Measure**

- Assume variable has *M* states:  $0, \ldots, M-1$
- Region *m* will have lower bound  $m/M$  quantile and upper bound at  $(m+1)/M$  quantile.
- Midpoint will be at  $(m + \frac{1}{2})/M$  quantile

```
states <- c("Low","Medium","High")
M <- length(states)
c <- qnorm((1L:(M-1L))/M,0,1)
theta <- qnorm((1L:M -.5)/M,0,1)
curve(dnorm(x),xlim=c(-3,3),xaxt="n",yaxt="n",ylim=c(0,.5),col="red",
      ylab="",xlab="Effective Theta")
segments(c,-.1,c,.6)
segments(theta,-.1,theta,dnorm(theta))
text(theta,.45,states)
axis(1,theta, do.call(expression,
                      lapply(1:M, function (m)
                        substitute(tilde(theta)[m],list(m=m)))))
```
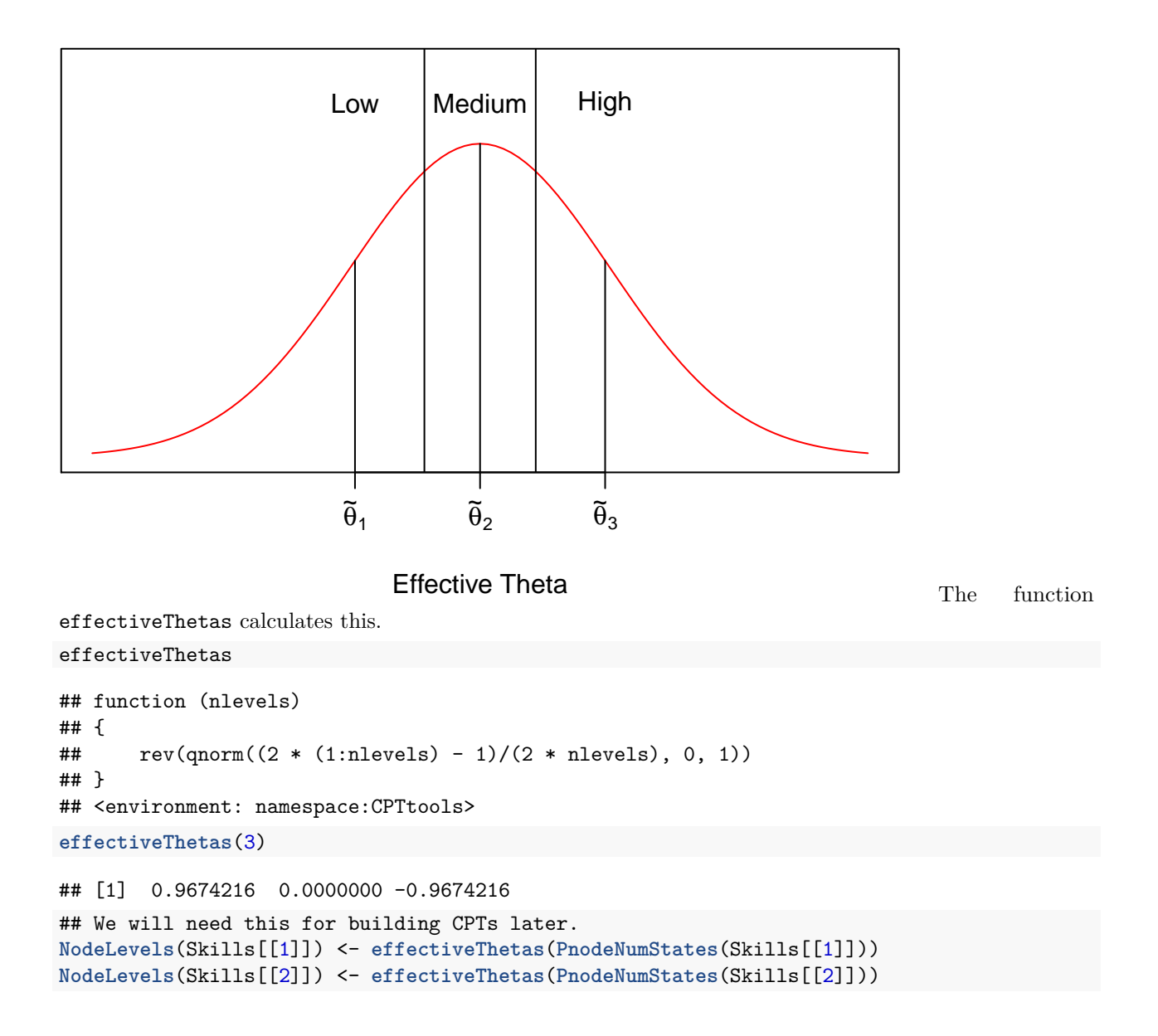

#### **Combination Rules**

w\* Compensatory – more of one skill compensates for lack of another \* Conjunctive – weakest skill dominates relationship \* Disjunctive – strongest skill dominates relationship \* Inhibitor – minimum threshold of Skill 1 needed, then Skill 2 takes over (special case of conjuctive) Multi-b rules: \* OffsetConjunctive – like conjunctive model, but with separate *b*'s for each parent instead of separate *a*'s \* Offset Disjunctive – like disjunctive rule, but with separate *b*'s for each parent instead of separate *a*'s.

### **Compensatory Rule**

- Weighted average of inputs
- One  $\alpha$  (slope) for each parent variable (k) and state (s):  $\alpha_{k,s}$
- One  $\beta$  (difficulty) for each state of the child variable (except the last):  $\beta_s$

$$
\tilde{\theta} = \frac{1}{\sqrt{K}} \sum_k \alpha_{k,s}, \tilde{\theta}_{k,m_k} - \beta_s
$$

\* Factor 1*/* √ *K* is a variance stabilization term. (Make variance independent of number of parents.)

#### **Conjunctive and Disjunctive Rules (Multi-a)**

- Replace sum (and square root of K) with min or max
- Conjunctive: All skills needed; weakest skill dominates

$$
\tilde{\theta} = \min_{k} \alpha_{k,s} \tilde{\theta}_{k,m_k} - \beta_s
$$

• Disjunctive: Any skills needed; strongest skill dominates

$$
\tilde{\theta} = \max_k \alpha_{k,s} \tilde{\theta}_{k,m_k} - \beta_s
$$

• Not sure what the different slopes mean in this context

#### **Conjunctive and Disjunctive Rules (Multi-b)**

- Different skills may have different demands in a task **–** Skill 1 must be high, but Skill 2 only medium
- Model this with different difficulties (*b*'s) for each parent skill.
- OffsetConjunctive: All skills needed; weakest skill dominates

$$
\tilde{\theta} = \alpha_s \min_k \left( \tilde{\theta}_{k,m_k} - \beta_{k,s} \right)
$$

• Disjunctive: Any skills needed; strongest skill dominates

$$
\tilde{\theta} = \alpha_s \max_k (\tilde{\theta}_{k,m_k} - \beta_{k,s})
$$

#### **Implementation in CPTtools**

- Compensatory, Conjunctive, Disjunctive, OffsetConjunctive and OffsetDisjunctive are implemented as functions in CPTtools
	- **–** This set is expandable by adding new functions with the same signature
- The function eThetaFrame demonstrates how this works.
- Note: Uses  $log(\alpha)$  rather than  $\alpha$  as slope parameter.

```
eThetaFrame(ParentStates(CRItem),log(c(Skill1=1.2,Skill2=.8)),0,
            Compensatory)
```
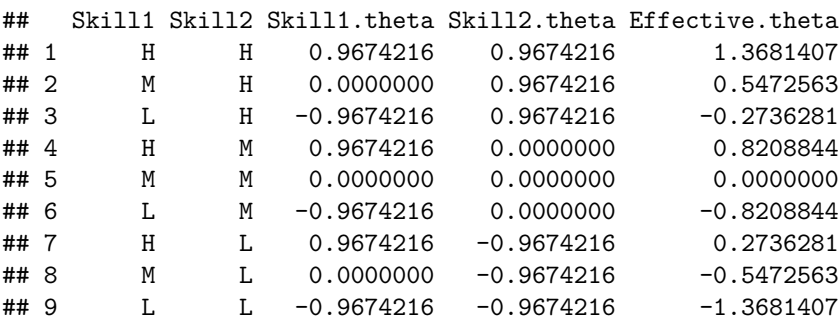

Try changing the slopes and intercepts

#### **Offset Style Rules:**

Almost the same, except now we expect beta to be a vector instead of alpha.

```
eThetaFrame(ParentStates(CRItem),log(1),c(Skill1=.5,Skill2=-.5),
        OffsetConjunctive)
## Skill1 Skill2 Skill1.theta Skill2.theta Effective.theta
## 1 H H 0.9674216 0.9674216 0.4674216
## 2 M H 0.0000000 0.9674216 -0.5000000
## 3 L H -0.9674216 0.9674216 -1.4674216
## 4 H M 0.9674216 0.0000000 0.4674216
## 5 M M 0.0000000 0.0000000 -0.5000000
## 6 L M -0.9674216 0.0000000 -1.4674216
## 7 H L 0.9674216 -0.9674216 -0.4674216
## 8 M L 0.0000000 -0.9674216 -0.5000000
## 9 L L -0.9674216 -0.9674216 -1.4674216
```
Try changing the slopes and intercepts, and changing the rule for OffSetDisjunctive

#### **Link Functions**

- Graded Response model
	- **–** Models Pr(*X* ≥ *s*)
	- **–** Probabilities are differences between curves
	- **–** To keep the curves from crossing, discrimination parameters must be the same for all *s*
- Normal (Regression) model
	- **–** Effective theta is mean predictor
	- **–** Add a residual variance (link scale parameter)
	- **–** Calculate probabilities that value falls into certain regions
- Generalized partial credit model
	- **–** Models state transitions: Pr(*X* ≥ *s*|*X* ≥ *s* − 1)
	- **–** Does not need the discrimination parameters to be the same
	- **–** Does not even need the combination rules to be the sam

#### **Graded Response (DiBello–Samejima models)**

Samejima's (1969) psychometric model for graded responses

$$
Pr(X_{i,j} \ge k|\theta_i) = \text{logit}^{-1}(1.7(a_j\theta_i - b_{j,k}))
$$

$$
Pr(X_{i,j} = k | \theta_i) = Pr(X_{i,j} \ge k | \theta_i) - Pr(X_{i,j} \ge k + 1 | \theta_i)
$$

```
a \leftarrow 1b \leftarrow c(-1, +1)thetas <- seq(-4,4,.025)
P1 <- invlogit(a*thetas-b[1])
P2 <- invlogit(a*thetas-b[2])
layout(matrix(1:2),2,1)
```

```
plot(thetas,P1,ylab="Probability",col="firebrick",type="l")
lines(thetas,P2,col="steelblue")
p0 = 1 - P1
p1 = P1 - P2
p2 = P2
plot(thetas,p0,ylab="Probability",col="firebrick",type="l")
lines(thetas,p1,col="steelblue")
lines(thetas,p2,col="seagreen")
```
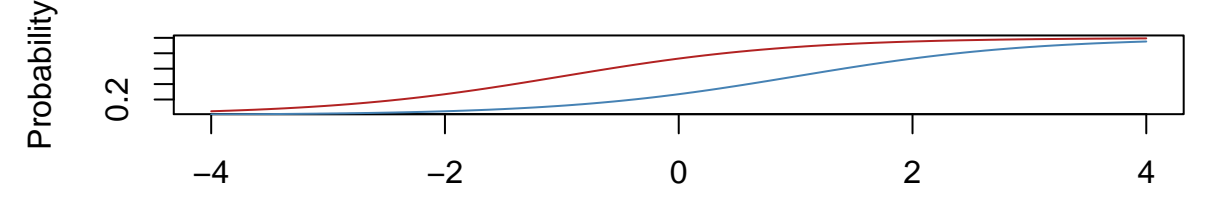

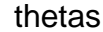

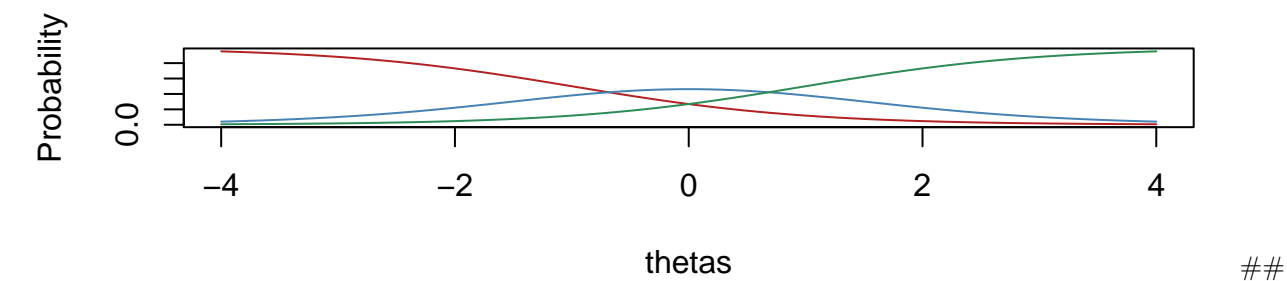

Continuous -> Discrete

Evaluate Samejima's graded response model at the effective theta values.

```
a \leftarrow 1b \leftarrow c(-1, +1)thetas <- seq(-4,4,.025)
P1 <- invlogit(a*thetas-b[1])
P2 <- invlogit(a*thetas-b[2])
p0 = 1 - P1
p1 = P1 - P2
p2 = P2
plot(thetas,p0,ylab="Probability",col="firebrick",type="l")
lines(thetas,p1,col="steelblue")
lines(thetas,p2,col="seagreen")
ethetas <- c(Low=-1.8, Med=-.4, High=1)
P1e <- invlogit(a*ethetas-b[1])
P2e <- invlogit(a*ethetas-b[2])
p0e = 1 - P1e
p1e = P1e - P2e
p2e = P2e
abline(v=ethetas)
```
**points**(ethetas,p0e,col="firebrick") **points**(ethetas,p1e,col="steelblue") **points**(ethetas,p2e,col="seagreen")

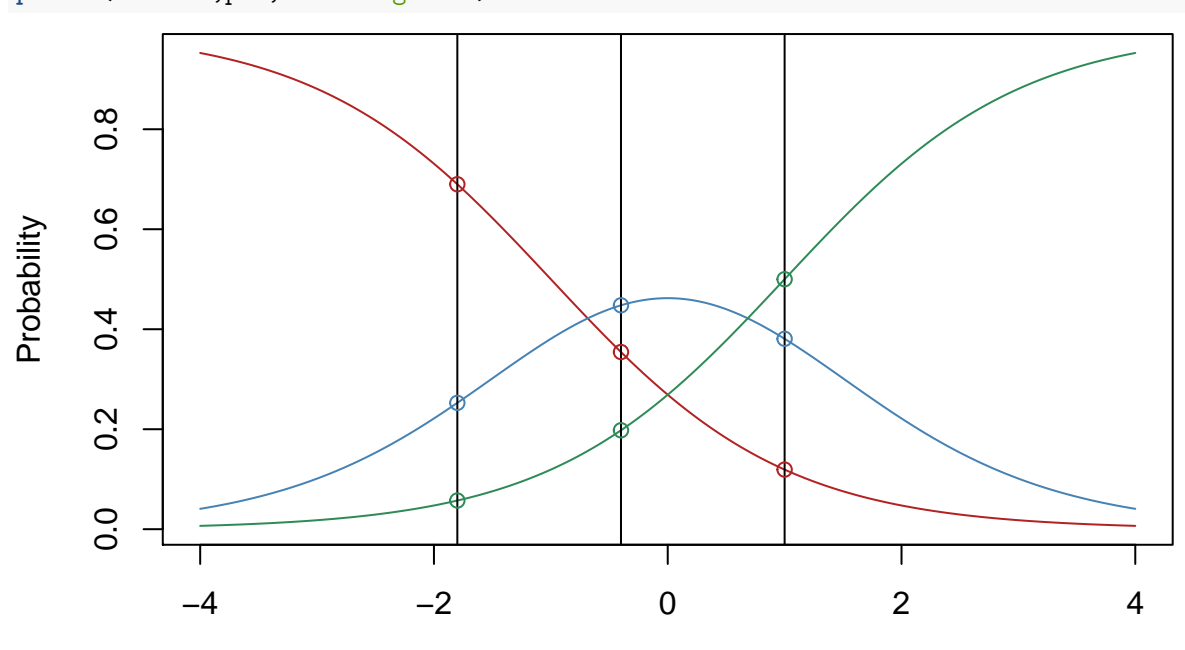

thetas

**data.frame**(Theta=ethetas, State2=**round**(p2e,3),State1=**round**(p1e,3), State0=**round**(p0e,3))

| ## |  | Theta State2 State1 State0        |  |
|----|--|-----------------------------------|--|
|    |  | ## Low $-1.8$ 0.057 0.253 0.690   |  |
|    |  | ## Med  -0.4  0.198  0.448  0.354 |  |
|    |  | ## High 1.0 0.500 0.381 0.119     |  |

### **Representing Graded Response Models in Peanut**

- Peanut is a framework that allows us to attach the parameters to nodes in the graph.
	- **–** PNetica implements this for NeticaNode objects
- PnodeLink(node) accesses the link function
	- **–** Should have value "gradedResponse" for graded response models.
- PnodeRules(node) accesses the rules.
	- **–** For now, stick to multiple-a types: Compensatory, Conjunctive and Disjunctive.
- PnodeLnAlphas(node) or PnodeAlphas(node) gives the slope parameters.
	- **–** This should be a vector which components corresponding to the parents.
	- **–** In general, vectors are used to represent multiple parents.
- PnodeBetas(node) gives the difficulty parameters.
	- **–** This should be a *list* with one fewer elements than there are states (the last state is used for normalization).
	- **–** In general, lists are used to represent multiple states.
- BuildTable(node) builds the table.
	- **–** NodeLevels of parents need to be set.
	- **–** NodePriorWeight (used in learning algorithm) needs to be set.

```
CRItem <- Pnode(CRItem) ## Force into Pnode protocol.
PnodeLink(CRItem) <- "gradedResponse"
PnodeRules(CRItem) <- "Compensatory"
PnodeAlphas(CRItem) <- c(1.2,.8)
PnodeBetas(CRItem) <- list(.25, -.25)
PnodePriorWeight(CRItem) <- 10 ## Used for learning
calcDPCFrame(ParentStates(CRItem),PnodeStates(CRItem),
             PnodeLnAlphas(CRItem),PnodeBetas(CRItem),
             PnodeRules(CRItem),PnodeLink(CRItem))
```

```
## Skill1 Skill2 FullCredit PartialCredit NoCredit
## 1 H H 0.86998648 0.06997425 0.06003927
## 2 M H 0.62371241 0.17128816 0.20499942
## 3 L H 0.29107519 0.19888420 0.51004061
## 4 H M 0.72521985 0.13540669 0.13937347
## 5 M M 0.39532092 0.20935817 0.39532092
## 6 L M 0.13937347 0.13540669 0.72521985
## 7 H L 0.51004061 0.19888420 0.29107519
## 8 M L 0.20499942 0.17128816 0.62371241
## 9 L L 0.06003927 0.06997425 0.86998648
```
**BuildTable**(CRItem)

```
CRItem <- CompensatoryGadget(CRItem)
```

```
##
```
## Listening on http://127.0.0.1:4454

```
CRItem[]
```
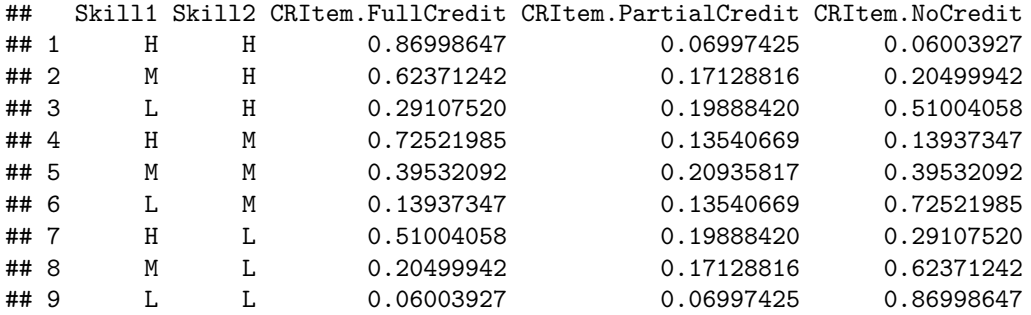

#### **Don't Cross the curves!**

**Egon Spengler**: There's something very important I forgot to tell you. **Peter Venkman**: What? **Egon**: Don't cross the streams. **Venkman**: Why? **Egon**: It would be bad. **Venkman**: I'm fuzzy on the whole good/bad thing. What do you mean, "bad"? **Egon**: Try to imagine all life as you know it stopping instantaneously, and every molecule in your body exploding at the speed of light. **Ray Stantz**: [shocked gasp] Total protonic reversal. **Venkman**: Right. That's bad. Okay. All right. Important safety tip. Thanks, Egon. *Ghostbusters*

Actually, not as bad as crossing the proton beams, can produce negative probabilities.

CPTtools corrects, but still puts restrictions on parameters.

In particular, must have a common discrimination for all states of the child variable to ensure curves don't cross.

### **Downslide of Graded Response Model**

- Need to keep curves from crossing restricts discrimination parameter
	- **–** In *Physics Playground (v. 1)* for some levels difference between **Silver** trophy and **Gold** trophy had more evidence (higher discrimination) than difference between **Silver** and **none**
	- **–** All steps must have the same parent variables and the same combination rule.
- Models probility of achiving certain level of performance, not step between levels.
- Generalized Partial Credit (GPC) model does not have these downsides.
- Note Graded Response and GPC are the same when child variable has only two states.

#### **Normal (Regression) Model**

- As with effective theta transformation, start by dividing theta region up into equally spaced intervals
- Calculate offset curve:
	- **–** mean is effective theta
	- **–** SD, *s*, is *link scale parameter* \*Conditional probabilities:
	- **–** area under curve between cut points

```
states <- c("Low","Medium","High")
M <- length(states)
c <- qnorm((1L:(M-1L))/M,0,1)
thetas <- qnorm((1L:M -.5)/M,0,1)
curve(dnorm(x),xlim=c(-3,3),xaxt="n",yaxt="n",ylim=c(0,.5),col="red",
      ylab="",xlab="Effective Theta")
segments(c,-.1,c,.6)
text(thetas,.45,states)
axis(1,c, do.call(expression,
                      lapply(1:(M-1), function (m)
                         substitute(c[m],list(m=m)))))
theta \leftarrow .5sig \leftarrow .8
curve(dnorm(x,theta,sig),col="sienna",add=TRUE)
cc <- seq(c[1],c[2],.025)
polygon(c(c[1],cc,c[2]),c(0,dnorm(cc,theta,sig),0),angle=45,col="sienna2")
```
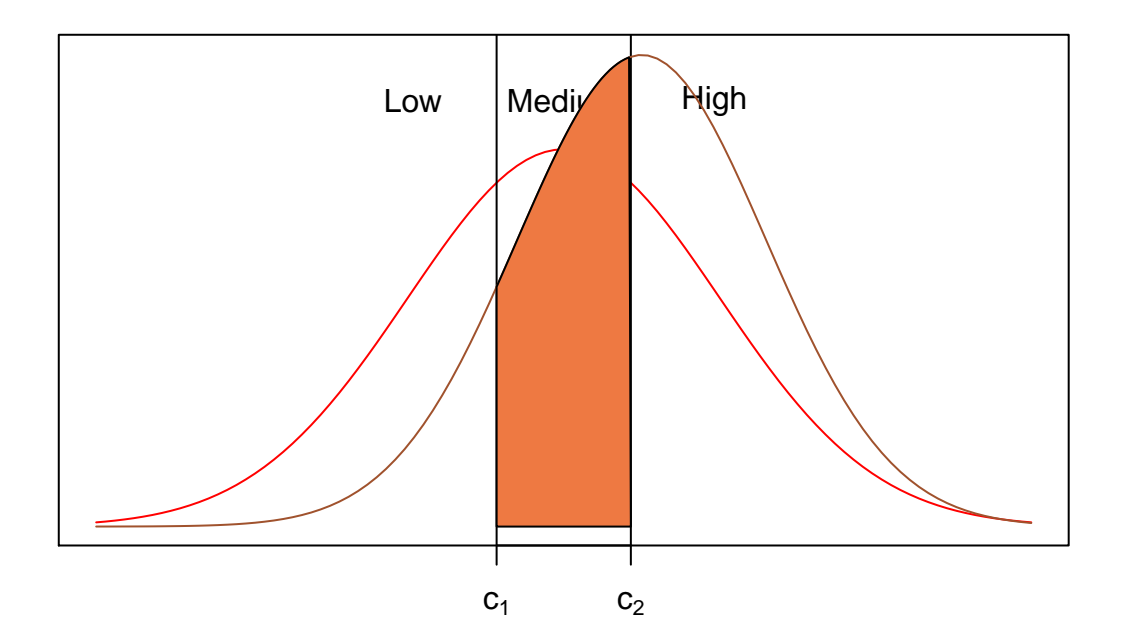

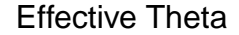

```
cplus <- c(-Inf,c,Inf)
pvals <- diff(pnorm(cplus,theta,sig))
names(pvals) <- states
pvals
```

```
## Low Medium High
## 0.1223318 0.3431666 0.5345016
```
## **Normal Link (Regression Model) features**

- Link function is inverse of the mapping from states to effective thetas
	- **–** Rounding error, but no scale distortion
	- **–** Good for proficiency variables
- Can be used for no parent case.
- Often better to use intercept (negative difficulty) rather than difficulty.
- Can use  $R^2$  instead of the link scale parameter,  $\sigma$

$$
R^2 = \frac{1/K \sum_k \alpha_{k,s}^2}{1/K \sum_k \alpha_{k,s}^2 + \sigma^2}
$$

- Note: Latent (tetrachoric) correlations, not observed score correlations
- Can use factor analysis output to get model structure and parameters (Almond, 2010)

## **Normal Link: No Parent case**

- PnodeLink(node) is now "normalLink"
- Now need PnodeLinkScale(node), residual standard deviation  $(\sigma)$
- Rule doesn't matter, use PnodeRules(node)="Compensatory"
- Should be only one PnodeBeta(node)

```
Skill1 <- Pnode(Skills[[1]]) ## Force into Pnode protocol.
PnodeLink(Skill1) <- "normalLink"
PnodeLinkScale(Skill1) <- .8
PnodeRules(Skill1) <- "Compensatory"
PnodeAlphas(Skill1) <- numeric()
PnodeBetas(Skill1) <- list(.25)
PnodePriorWeight(Skill1) <- 10 ## Used for learning
calcDPCFrame(ParentStates(Skill1),PnodeStates(Skill1),
            PnodeLnAlphas(Skill1),PnodeBetas(Skill1),
            PnodeRules(Skill1),PnodeLink(Skill1),
            PnodeLinkScale(Skill1))
## H M L
## 1 0.1974099 0.391954 0.4106361
```

```
BuildTable(Skill1)
Skill1 <- RegressionGadget(Skill1)
```
## ## Listening on http://127.0.0.1:4454 Skill1[]

## Skill1.H Skill1.M Skill1.L ## 0.1974099 0.3919540 0.4106360

## **Normal Link: One Parent case**

```
• PnodeLink(node) is now "normalLink"
```
- Now need PnodeLinkScale(node), residual standard deviation  $(\sigma)$
- Works best with PnodeRules(node)="Compensatory"
- Should be only one PnodeBeta(node)

```
Skill2 <- Pnode(Skills[[2]]) ## Force into Pnode protocol.
PnodeLink(Skill2) <- "normalLink"
PnodeLinkScale(Skill2) <- .6
PnodeRules(Skill2) <- "Compensatory"
PnodeAlphas(Skill2) <- c(.8)
PnodeBetas(Skill2) <- list(-.25)
PnodePriorWeight(Skill2) <- 10 ## Used for learning
calcDPCFrame(ParentStates(Skill2),PnodeStates(Skill2),
             PnodeLnAlphas(Skill2),PnodeBetas(Skill2),
             PnodeRules(Skill2),PnodeLink(Skill2),
             PnodeLinkScale(Skill2))
```
## Skill1 H M L ## 1 H 0.83859093 0.1537431 0.007665989 ## 2 M 0.38162636 0.4900907 0.128282900 ## 3 L 0.05579268 0.3824800 0.561727270

**BuildTable**(Skill2) Skill2 <- **RegressionGadget**(Skill2)

#### ##

```
## Listening on http://127.0.0.1:4454
```
#### Skill2[]

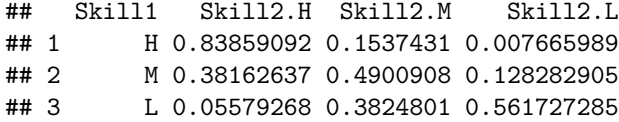

#### **Partial Credit Models**

- Observable variable takes on states  $0, \ldots, S$
- Model transition probabilities:

$$
P_{s|s-1}(\tilde{\theta}) = \Pr(X \ge s | X \ge s - 1, \tilde{\theta}) = \text{logit}^{-1} 1.7 Z_s(\tilde{\theta})
$$

- Define  $Z_0() = 0$ .
- $Z_s()$  can vary will *s*:
	- **–** Different parameters
	- **–** Different functional forms
	- **–** Can easily switch between multi-a and multi-b combination rules
	- **–** Can use only a subset of the parents!
- Need to define combination rule and parameters for each state (except state 0).
- PnodeLnAlphas,PnodeBetas and PnodeRules are now lists (one element per state)

### **Partial Credit Link:**

• Probability of *X* being in state *s* is:

$$
\Pr(X = s|\tilde{\theta}) = \frac{\prod_{r=0}^{s} P_{r|r-1}(\tilde{\theta})}{C},
$$

where *C* is a normalization constant.

• Can convert the products to sums

$$
\Pr(X = s|\tilde{\theta}) = \frac{\exp(1.7 \sum_{r=0}^{s} Z_r(\tilde{\theta}))}{\sum_{R=0}^{S} \exp(1.7 \sum_{r=0}^{R} Z_r(\tilde{\theta}))}
$$

 $\#\#\$  Simple Case 1: Multiple-A rules

- These look a lot like graded response
- PnodeLink(pnode) = "partialCredit"
- PnodeRules(pnode) is a single value
	- **–** "Compensatory", "Conjunctive", "Disjunctive"
- PnodeLnAlphas(pnode) is a *vector* corresponding to parents
- PnodeBetas(pnode) is a *list* corresponding to states.
	- **–** *Zs*() has the same functional form and the same parameters except for *b*'s
- Use CompensatoryGadget to edit this style table.

```
CRItem <- Pnode(CRItem) ## Force into Pnode protocol.
PnodeLink(CRItem) <- "partialCredit"
PnodeRules(CRItem) <- "Compensatory"
PnodeAlphas(CRItem) <- c(1.2,.8)
PnodeBetas(CRItem) <- list(.25, -.25)
```

```
PnodePriorWeight(CRItem) <- 10 ## Used for learning
calcDPCFrame(ParentStates(CRItem),PnodeStates(CRItem),
           PnodeLnAlphas(CRItem),PnodeBetas(CRItem),
           PnodeRules(CRItem),PnodeLink(CRItem))
## Skill1 Skill2 FullCredit PartialCredit NoCredit
## 1 H H 0.862821165 0.1289427 0.008236118
## 2 M H 0.568546469 0.3430058 0.088447725
## 3 L H 0.167478982 0.4079015 0.424619527
## 4 H M 0.694323128 0.2630736 0.042603245
## 5 M M 0.283318992 0.4333620 0.283318992
## 6 L M 0.042603245 0.2630736 0.694323128
## 7 H L 0.424619527 0.4079015 0.167478982
## 8 M L 0.088447725 0.3430058 0.568546469
## 9 L L 0.008236118 0.1289427 0.862821165
BuildTable(CRItem)
CRItem <- CompensatoryGadget(CRItem)
##
## Listening on http://127.0.0.1:4454
CRItem[]
## Skill1 Skill2 CRItem.FullCredit CRItem.PartialCredit CRItem.NoCredit
```
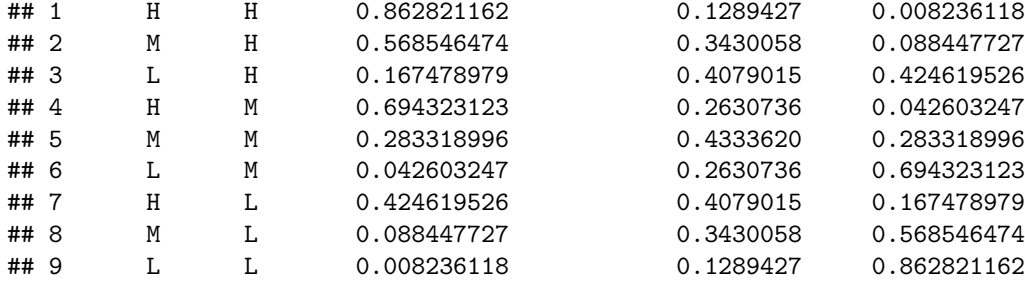

## **Simple Case 2: Multiple-B rules**

- These look a lot like multiple-a rules.
- PnodeLink(pnode) = "partialCredit"
- PnodeRules(pnode) is a single value
	- **–** "OffsetConjunctive", "OffsetDisjunctive"
- PnodeLnAlphas(pnode) is a *list* corresponding to states
- PnodeBetas(pnode) is a *vector* corresponding to parent.
	- $Z_s$ ) has the same functional form and the same parameters except for  $b$ 's
- Use OffsetGadget to edit this style table.

```
CRItem <- Pnode(CRItem) ## Force into Pnode protocol.
PnodeLink(CRItem) <- "partialCredit"
PnodeRules(CRItem) <- "OffsetDisjunctive"
PnodeAlphas(CRItem) <- list(1.2,.8)
PnodeBetas(CRItem) <- c(.25, -.25)
PnodePriorWeight(CRItem) <- 10 ## Used for learning
calcDPCFrame(ParentStates(CRItem),PnodeStates(CRItem),
             PnodeLnAlphas(CRItem),PnodeBetas(CRItem),
             PnodeRules(CRItem),PnodeLink(CRItem))
```
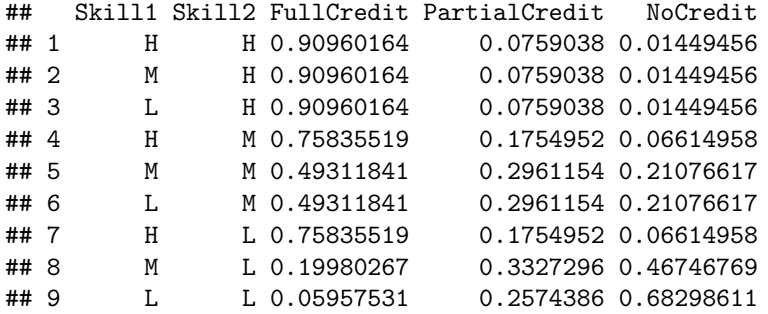

**BuildTable**(CRItem) CRItem <- **OffsetGadget**(CRItem)

```
##
```
## Listening on http://127.0.0.1:4454

```
CRItem[]
```
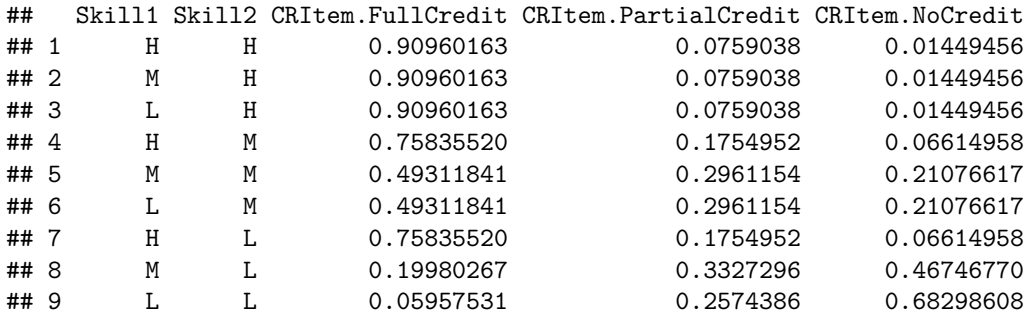

## **Discrete Partial Credit model unleased**

- PnodeRules(pnode) is now a *list*
	- **–** different rule for each state
- PnodeLnAlphas(node) is also a *list*
	- **–** elements correspond to states
	- **–** will be a vector or scalar according to corresponding rule.
- PnodeBetas(node) is also a *list*
	- **–** elements correspond to states
	- **–** will be a vector or scalar according to corresponding rule.
- A *list* corresponds to states of child variable (except last)
	- **–** If a vector or scalar shows up where a list is expected, the same value is used for all states.
- A *vector* (within a list) corresponds to parents
- Could eliminate some parents (0 alpha, or infinite beta)
	- **–** Or use *inner* (node specific) *Q*-matrix

#### **Example: Math Word Problem**

• Based on unpublished analysis by Cocke and Guo (personal communication 2011-07-11)

- Next Generation Sunshine State Standards Benchmark, MA.6.A.5.1, "Use equivalent forms of fractions, decimals, and percents to solve problems" (NGSSS, 2013)
- Sample problem:  $>$  John scored 75% on a test and Mary has 8 out of 12 correct on the same test. Each test item is worth the same amount of points. Who has the better score?

### **Scoring Rubric**

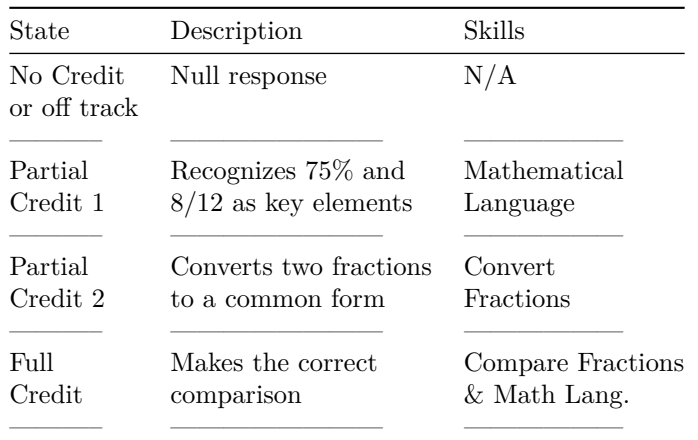

#### **Model Refinement**

- Collapse "Partial Credit 2" and "Full Credit"
	- **–** Few "Partial Credit 2"'s in practice
- Skill $1 = \text{Mathematical Language}$
- Skill2 = Convert Fractions and Compare Fractions **–** Fraction Mainpulation
- Need two combination rules
	- **–** No Credit -> Partial Credit. Only one skill relevant.
		- ∗ Can use any rule ("Compensatory" is default choice)
	- **–** Partial Credit -> Full Credit.
		- ∗ Conjuctive model: both skills needed.
		- ∗ Less of Skill1 than of Skill2

#### **Inner Q-matrix**

- Q-matrix inside node:
	- **–** Rows are state transitions
	- **–** Columns are skills (parent variables)

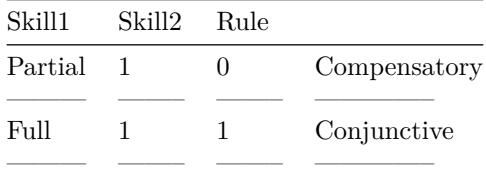

• The function PnodeQ(node) allows setting the node level Q-matrix.

• PnodeQ(node) = TRUE implies all  $1$ 's in Q-matrix.

#### **Complex Example**

• Now use function DPCGadget() to edit with full model.

```
CRItem <- Pnode(CRItem) ## Force into Pnode protocol.
PnodeLink(CRItem) <- "partialCredit"
PnodeRules(CRItem) <- list("Compensatory","OffsetDisjunctive")
PnodeAlphas(CRItem) <- list(c(Skill1=1),1)
PnodeBetas(CRItem) <- list(-1,c(Skill1=-1,Skill2=1))
PnodeQ(CRItem) <- matrix(as.logical(c(1,0,1,1)),2,2,byrow = TRUE)
PnodePriorWeight(CRItem) <- 10 ## Used for learning
calcDPCFrame(ParentStates(CRItem),PnodeStates(CRItem),
             PnodeLnAlphas(CRItem),PnodeBetas(CRItem),
             PnodeRules(CRItem),PnodeLink(CRItem),Q=PnodeQ(CRItem))
```

```
## Skill1 Skill2 FullCredit PartialCredit NoCredit
## 1 H H 0.9647686 0.03403099 0.00120040
## 2 M H 0.8223300 0.15022614 0.02744384
## 3 L H 0.3519553 0.33299278 0.31505193
## 4 H M 0.9647686 0.03403099 0.00120040
## 5 M M 0.8223300 0.15022614 0.02744384
## 6 L M 0.3519553 0.33299278 0.31505193
## 7 H L 0.9647686 0.03403099 0.00120040
## 8 M L 0.8223300 0.15022614 0.02744384
## 9 L L 0.3519553 0.33299278 0.31505193
```

```
BuildTable(CRItem)
```

```
CRItem <- DPCGadget(CRItem)
```
#### ##

## Listening on http://127.0.0.1:4454

#### CRItem[]

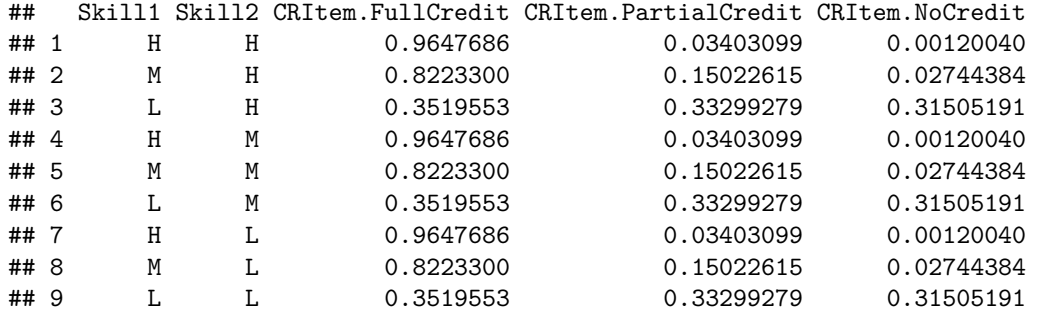

**PnodeQ**(CRItem)

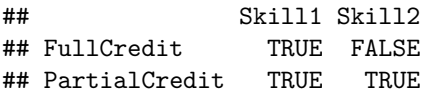

## **Peanut Functions Summary**

- Pnode() converts a Netica node into a Peanut node
- NodeLevels(node) <- effectiveThetas(PnodeNumStates(node)) Sets up parent states.
- PnodeLink(node) Link Function
- PnodeRules(node) (list of) Combination Rules
- PnodeLnAlphas(node), PnodeAlphas(node) (list of) (vectors of) discriminations
- PnodeBetas(node) (list of) (vectors of) difficulties
- PnodeLinkScale(node) link scale parameter (for "normalLink")
- PnodeQ(node) Inner Q-matrix (TRUE = all 1's)
- PnodePriorWeight(node) prior strength for GEM algorithm learning
- BuildTable(node) builds the table.

### **Peanut Node Gadgets**

- CompensatoryGadget For simple Multiple-A models
- OffsetGadget For simple Multiple-B models
- RegressionGadget For normal link function models (no parent case)
- DPCGadget For complex models
	- **–** inner Q-matrix
	- **–** different rules per row